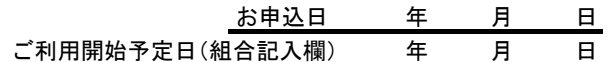

山 梨 県 民 信 用 組 合 御中

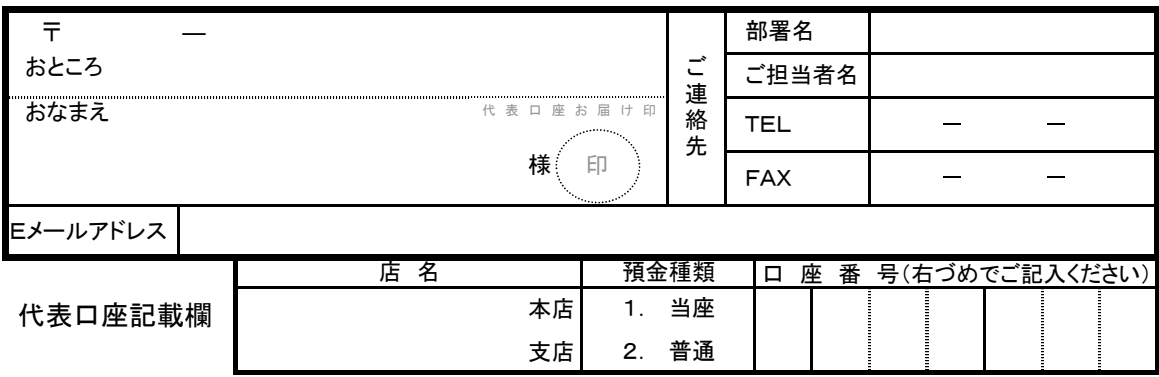

## 1.クライアント証明書申込欄

注)OS「Windows」+ブラウザ「InternetExplorer(IE)」の組み合わせがご利用可能です。

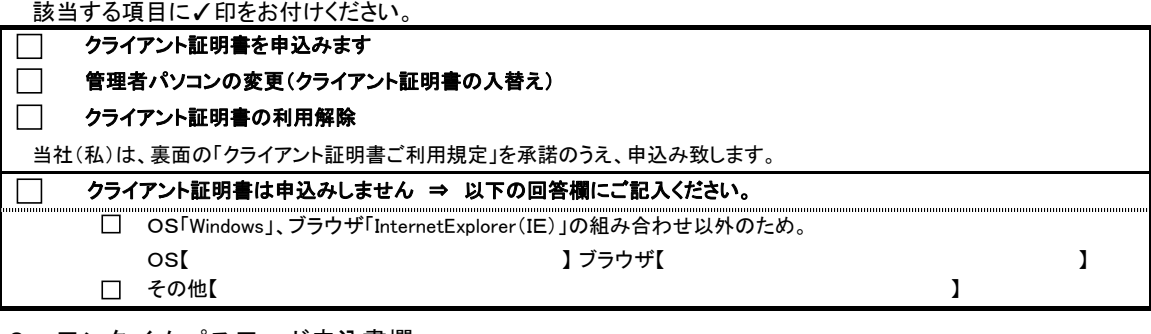

#### 2.ワンタイムパスワード申込書欄

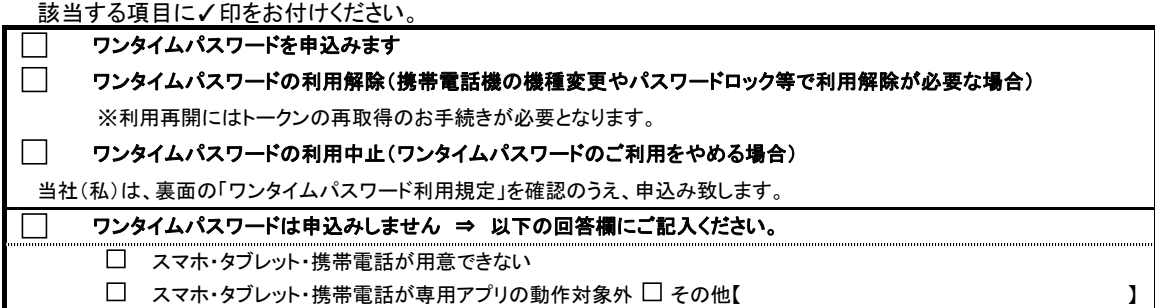

【1.2.に関するご注意】セキュリティ機能利用開始日以降は、お手続きが完了するまで、ログインができなくなります。

3.モアタイムの振込振替機能の利用について 該当する項目に√印をお付けください。

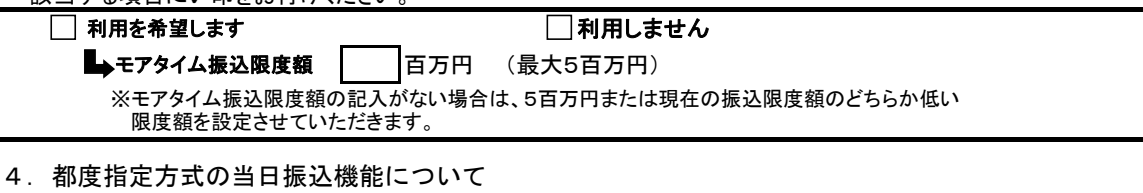

該当する項目に✓印をお付けください。

# □ 利用を希望します □ 利用しません(都度指定方式は、全ての時間帯で予約登録の取扱いとなります)

 【3.4.に関するご注意】ご利用いただくためには、「クライアント証明書」および「ワンタイムパスワード」をご利用いただく必要が -<br>-<br>ございます。

## 【信用組合使用欄】

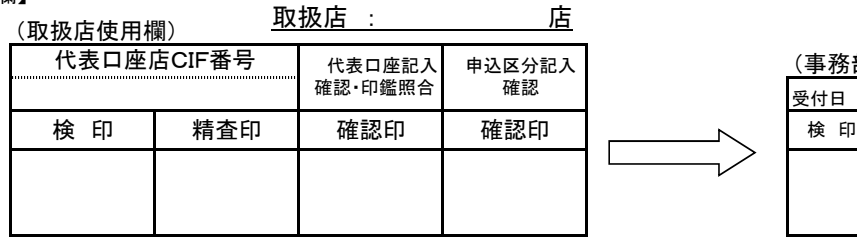

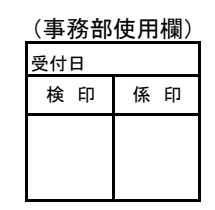

### クライアント証明書ご利用規定

 契約者が、けんみん信組法人・個人事業主向けインターネットバンキング(以下「法人IB」といいます。)をご利用いただく際のログイン方式につい て、クライアント証明書方式を選択した場合、以下の定めにより、本人確認および取引意思の確認を行なうこととします。 本規定に定めのない事項については、「けんみん信組法人・個人事業主向けインターネットバンキングご利用規定」の定めによるものとします。

- 1. 「クライアント証明書方式」を利用する場合には、当組合が発行する「クライアント証明書(以下「電子証明書」といいます。)」を当 組合所定の方法により、契約者のパソコンに格納していただきます。
- なお、インストール(以下「格納」といいます。)の際にはログインID・ログインパスワードを使用します。
- (1) 電子証明書は、契約者のパソコンに格納後1年間に限り有効です。契約者は、有効期間が満了する前に当組合所定の方法に ーー・・・・・・・・・・・。<br>より電子証明書の更新を行なうものとします。
- なお、セキュリティ向上のため、当組合は契約者に事前に告知することなく、この電子証明書のバージョンを変更する場合があ ります。
- (2) 電子証明書を格納したパソコンを破棄あるいは譲渡する場合は、契約者は事前に当組合所定の方法により電子証明書の削除 を行なうものとします。 契約者がこの削除を行なわず、電子証明書の不正使用その他事故にあっても、そのために生じた損害については、当組合は責
- 任を負いません。
- (3) 電子証明書を格納したパソコンを譲渡または破棄し、別のパソコンを使用する場合は、当組合が新たに発行する電子証明書 を、当組合所定の方法により再度格納してください。
- (4) 法人IB契約が解約された場合、電子証明書は無効になります。
- 2. 契約者が法人IBを利用する場合は「ログインID]「ログインパスワード」「確認用パスワード」(以下「パスワード」といいます)を パソコンから当組合に送信するものとします。なお、本人確認方法がクライアント証明書方式によるものである場合は、この送信を 行なうことができるパソコンは、電子証明書が格納されたものに限ります。当組合は送信されたパスワード等の一致と、電子証明書 の格納されたパソコンからの送信であることを確認した場合は、当組合は次の事項を確認できたものとして取扱います。
- (1) 真正な契約者からの有効な意思による取引依頼であること。
- (2) 当組合が受信した依頼内容が真正なものであること。

#### ワンタイムパスワード利用規定

 契約者が、けんみん信組法人・個人事業主向けインターネットバンキング(以下「法人IB」といいます。)をご利用いただく際のログイン方式につい て、「ログインID]、「ログインパスワード」および「確認用パスワード」(以下「パスワード等」という。)または「電子証明書」を使用する方法に加え、「ワン て、ロフィンD」、ロフィンパン・「」3060° 唯略のパンシー『ハジ」(パン・『マ』ここ/パンに6° 電」)<br>タイムパスワード」を選択した場合は、以下の定めにより本人確認および取引意思の確認を行なうものとします

本規定に定めのない事項については、「けんみん信組法人・個人事業主向けインターネットバンキングご利用規定」の定めによるものとします。

ワンタイムパスワード

- (1) ワンタイムパスワードとは、サービス利用に際し、情報提供サービス対応携帯電話機、スマートフォン(以下「携帯電話機」といいます。)にダウ ン
- ロードされたパスワード生成器(以下「トークン」といいます。)により生成および表示された可変的なパスワード(以下「ワンタイムパスワード」とい い

 ます。)を、「パスワード等」または「電子証明書」に加えて用いることにより、契約者本人であることを確認する一回限りの使い捨てパスワードで、 当組合所定の方法によりトークンの発行手続きを行うものとします。

- (2) ワンタイムパスワードの利用開始は、契約者が入力したワンタイムパスワードと当組合が保有するワンタイムパスワードが一致した場合、当組 合は契約者からのワンタイムパスワードの利用開始依頼とみなしワンタイムパスワードの提供を開始するものとします。 なお、ワンタイムパスワード利用申込後、利用開始手続きが終了するまで法人IBにログインすることはできません。
- (3) ソフトウェアトークンをダウンロードした携帯電話機を変更する場合は、当組合所定の方法により利用解除手続きを行い、あらためてトークン発 行手続きを行うものとします。当組合所定の方法で利用解除手続きが行えない場合、契約者は当組合所定の申込書を提出し、当組合が利用解
- 除手続きを行うものとします また、ワンタイムパスワードの利用を中止する場合は、当組合所定の申込書により利用中止の申込みを行うものとします。

(4) ソフトウェアトークンをダウンロードした携帯電話機およびワンタイムパスワードは、契約者自身の責により厳重に管理するものとします。

 ソフトウェアトークンをダウンロードした携帯電話機を紛失、盗難に遭った場合は、速やかに当組合に届出るものとし、当組合への届出前に生じた 損害については、当組合は責任を負いません。

(5) ソフトウェアトークンの有効期限は当組合所定の期限とし、有効期限が近づいた場合は、その旨をトークンに表示しますので、契約者は有効期 限

の更新を行うものとします。

- (6) 当組合が保有するワンタイムパスワードと異なる内容により、所定の回数以上連続してワンタイムパスワードを入力した場合は、法人IBの利用 を停止するものとします。利用停止を解除する場合は、契約者は当組合所定の手続きを行うものとします。
- 2. 契約者が法人IBを利用する場合、「パスワード等」または「電子証明書」に加え、ワンタイムパスワードをパソコンから当組合に送信するものと します。

 当組合は送信されたパスワード等の一致を確認した場合は、当組合は次の事項を確認できたものとして取扱います。 ① 真正な契約者からの有効な意思による取引依頼であること。